## Look at the HTML source !

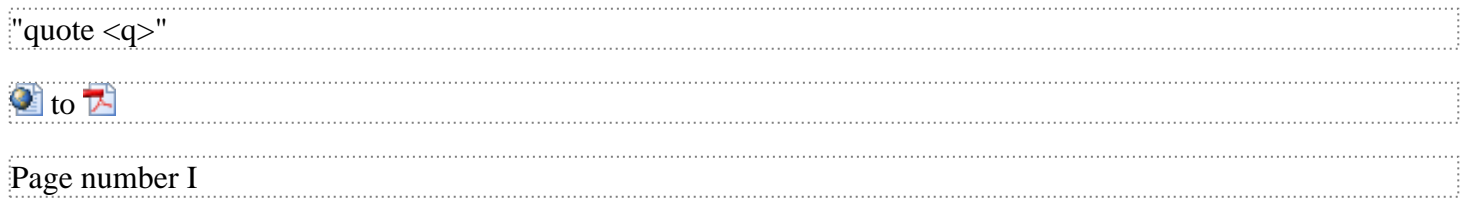

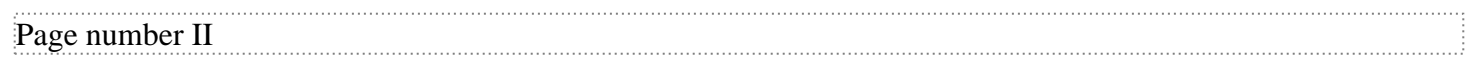

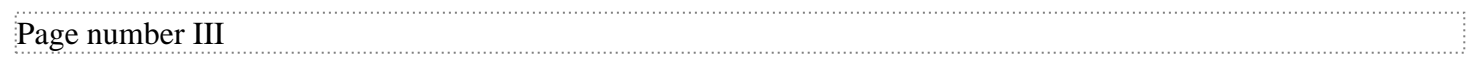

The End